# **Template functions and classes**

In our array implementation of stacks we had two classes: Istack and Cstack. This seems like potentially error-prone work, and duplication to create a new class for every type of object we might want to put on a stack. Templates were invented for just such situations.

```
#include <assert.h>
```

```
template<class T>
   class Array_stack {
   int sz;
   int top;
   T* stack;
   public:
   Array_stack(int Nitems=100)
        \{ sz = Nitems; stack = new T[sz]; top = sz; \}~Array_stack()
       { delete [ ] stack; }
   void push(T x)
       \{ assert(\ !isfull() ); stack[--top] = x; }
   T pop()
         assert( !isempty() );
           return( stack[top++] ); }
   bool isempty()
       \{ return( top == sz ); \}bool isfull()
       \{ return(\text{top} == 0);\} };
```

```
#include <iostream>
#include "mydefs1d.h"
int main()
{
      Array stack<int> s1(500); // was Astack
      Array_stack<char> s3; // was Cstack
      int i;
                                                           // remainder the same
      for( i = 0; i < 20; i++ ) {
             s1.push(i);
       }
      for( i = 0; i < 20; i++ ) {
             cout \langle s1.pop() \langle \rangle \langle \rangle \}
      cout << endl;
      for( i = 0; i < 20; i++ ) {
            s3.push('a' + i);}
      for( i = 0; i < 20; i++ ) {
             cout << s3.pop() << ' ';
       }
      cout << endl;
      return 0;
}
```
18 March 2001 **Lec21** - Page 1 **C201/TAM** 

### **Object Oriented Programming support:**

### **inheritance** and **virtual** functions.

One of the promises made for C++ was that you could put off implementation choices to the very end. We are now going to declare a pure virtual class called **Vstack**, two derivations (arrays and linked lists), a main program that declares stacks of both types and passes them one at a time to a function that has no idea which type of stack it is getting. Indeed it handles an Array stack at the first call and a Link\_stack (a linked list of nodes) on the second.

```
template<class T>
   class GeneralStack {
   public:
   virtual void push(T) = 0; // pure virtual function
   virtual \mathbf{T} pop() = 0; \qquad // pure virtual function
   virtual bool isempty() = 0; // pure virtual fun.
   virtual bool isfull() = 0; // pure virtual fun.
   };
```
### **For a derivation of stacks using arrays** (See Arraystack.h)

18 March 2001 **Lec21** - Page 2 **C201/TAM** 

```
#include <assert.h>
template<class T>
   class Array_stack : public GeneralStack<T> {
   int sz;
   int top;
   T* the_stack;
  public:
   Array_stack(int Nitems)
       \{ sz = Nitems; the\_stack = new T[sz]; top = sz; \}Array_stack()
        [sz = 100; the\_stack = new T[sz]; top = sz; \}~Array_stack()
       { delete[] the stack; }
   void push(T x)
       \{ assert(\ !isfull() )\}the stack[--top] = x; }
   T pop()
       \{ assert(\ !isempty())\}\return( the stack[top++] ); }
   bool isempty()
       \{ return( top == sz ); \}bool isfull()
       \{ return(\text{top} == 0);\} };
```
# **A derivation of stacks using linked lists** (Linkstack.h)

#include <assert.h>

```
template<class T>
   class Link_stack : public GeneralStack<T> {
    struct node { T data;
        node* next;
        node(T d, node* n)
            \{data = d; next = n; \}};
    node* top;
   public:
    Link_stack()
        \{ top = NULL; \}void push(T x)
        \{ \text{top} = \text{new node}(x, \text{top}) \}T pop() {
        assert( !isempty() );
        T t = top \rightarrow data;node* oldtop = top;
        top = top \rightarrow next;delete oldtop;
        return t;
    }
    bool isempty()
        \{ return( top == NULL ); \}bool isfull()
        { return( FALSE ); }
};
```
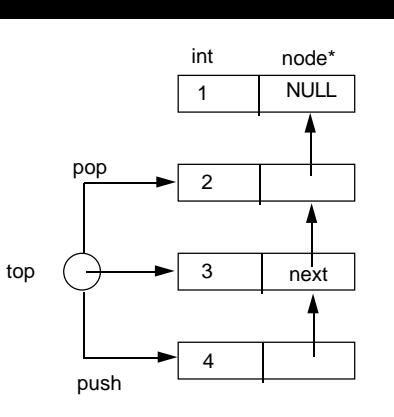

Linked Stack showing effect of push() and pop() operations

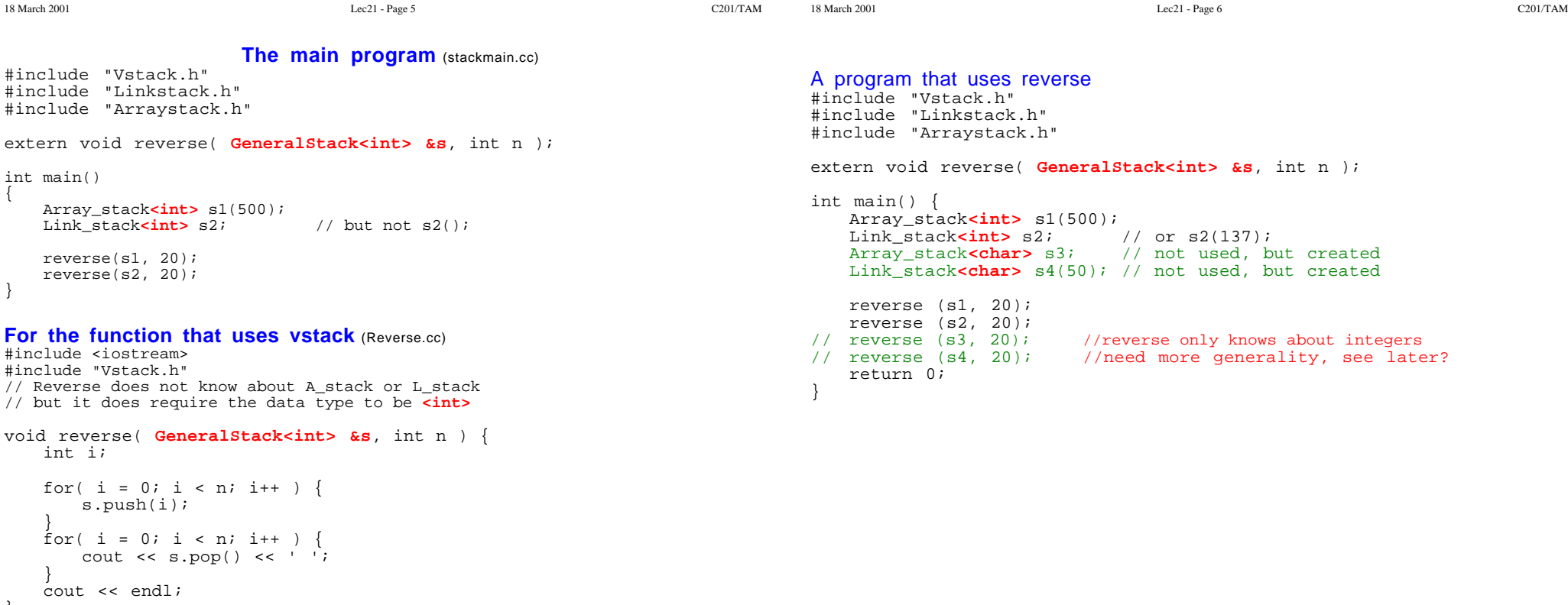

int for( i = 0; i < n; i++ ) {

} for( i = 0; i < n; i++ ) {

} cou<sup>®</sup>

extern

{

}

### **Public vs. protected vs. private access**

members of a class can be:

- • **private**, the name can only be used by member functions and friends of the containing class
- • **protected**, the name can be used by the above and by member functions and friends of derived classes
- •**public**, the name can be used by any function

Use these to control visibility in the interface.

## **Designing with objects**

This section has largely been paraphrased [Stroustrup, 1997, Chapter 23].

# **Rules of thumb**

- •Don't expect to know everything before you start
- •Get something working as soon as possible
- •Change the design as you go
- •Try to make your mistakes as early as possible

18 March 2001 **Lec21** - Page 9 C201/TAM

- • Look for the smallest common denominator in the system. For a text editor, you sometimes want to edit characters, words, lines, blocks, files. This gives you a whole set of related objects and relationships.
- • Will this class work in other situations? Is it general? Which things stay the same? Which differ?
- • Look at the data. Group data that seems to belong together. Is this an object? Should this data be hidden or at least not be carelessly modified? Put it inside an object
- • Write a main program using the objects you have so far. Do you have everything you need?

# **Design steps**

•

- •Find the concepts (classes) and their fundamental relationships
- •Refine the classes by specifying the operations on them
- •Classify these operations. Consider construction, copying, and destruction
- •Consider minimalism, completeness, and convenience
- •Refine the classes by specifying their dependencies on other classes
- Consider inheritance
- •Use dependencies
- •Specify the interfaces for the classes
- •Separate functions into private, public and protected operations
- •Specify the exact type of the operations on the classes

# **Discovering classes**

- • Look for external factors; interactions between objects (classes) and the world outside them. These help you to find the objects themselves. Look for boundaries in the real world. These are often reflected in your objects. Look for initialization and cleanup. These belong in constructors and destructors.
- • Look for things that are duplicated. Are there are two or more of some object? Might you someday want to add another one of these objects? Common interfaces belong inside an abstract base type.

18 March 2001 Lec21 - Page 10 C201/TAM

# **More on const**

const is tricky enough that it deserves some study. Unlike C, in C++ const really is constant. The following declarations work in C++ but not in C:

```
const int maxn = 1000; //#define maxn 1000
int a[\text{maxn} + 1];
```
# **const pointer vs pointer to const vs const pointer to const**

When pointers and const are involved in the same declaration, what does it mean? Does it mean the pointer doesn't change (const pointer)? Does it mean the thing the pointer points at doesn't change (pointer to const)? Or does it mean neither the pointer nor the thing it points at can change? Not so clear, but luckily, it is possible to express all three concepts in C++:

```
int i = 1, j = 3;int* const p = 0int // const pointer
const int* q = \&i; // pointer to const
const int* const r = 2i; // const pointer to const
*_{p} = 5; // okay
p = \delta j; // error, p is read-only pointer
*q = 5; // error, thing pointed to by q?
q = \&ji // okay
*r = 5; // error, like *q = 5
r = \delta j; // error,
```

```
18 March 2001 Lec21 - Page 12 C201/TAM C201/TAM
```
#### **const reference variables**

You can have a reference to an object, yet tell the compiler you don't want use of this reference to change the variable.

```
int i;
const int j = 1;
const int& r = i;
const int& s = i;
i = 2i // okay
j = 2i // error
r = 2; // error
s = 2; // error
```
#### **const reference variables and arguments to functions**

Rather than have a large object pushed onto the stack, you can pass a reference to the object. If you want to indicate that the function won't be making any changes to the object, you can pass it by const reference. This is probably the most common use of references, since it acts like an "efficient call by value:''

18 March 2001 Lec21 - Page 13 C201/TAM

```
void print_large_array( const int& ar[], int n )
   o r
void print_large_array( const int* &ar, int n )
```
The above two are equivalent.

```
int main() {
   int i = 1iconst int* q = &i; // pointer to const
   int* s; // pointer
   i = v(); // okay
   i = w(); // okay
   q = x(); // okay
   s = x(); // error
      // assignment of non-const* pointer from const*
   q = y(); // okay
   s = y(); // okay
   q = z(); // okay
   s = z(); // error
      // assignment of non-const* pointer from const*
   return 0;
}
```
#### **const references to class data**

A class acts like a struct that is passed implicitly to all its member functions. You can indicate that a member function does not modify the data area of its class by using const, giving the same "efficient call by value'' for the implicit class argument that the previous section gave to explicit arguments:

```
class sample {
   int n;
public:
   void set( int i )
       { n = i; } // Changing n is intended
   int get() const
       { return n } // Cannot (does not) change n
}
```
### **returning const**

You can indicate that the return value is in some sense constant:

```
const int n = 1; //hereafter n is constant
const v() { return ni }
const int w() \{ return n :const int* x() { return &n; }
int* const y() { return &n; }
              // warning error return of non-const*
              // pointer from const*
const int* const z() { return &n; }
```
18 March 2001 Lec21 - Page 14 C201/TAM

#### **Linkage of const variables**

Unlike C, const variables declared at the outermost level have internal linkage by default:

#include <iostream>

```
const int zero = 0; // Internal in C++, External in C
extern const int one = 1; // External in both C++ and C
static const int two = 2; // Internal in both C++ and C
```
#### **References to pointers**

References to pointers can be used in place of "pointers to pointers'':

```
#include <iostream>
void setstr( char* &var, char* str )
    \{ var = str : \}int main() {
   char* s;
   setstr( s, "hello" );
   cout << "s is '" << s << "'" << endl;
}
The output is:
```
s is 'hello'

```
18 March 2001 Lec21 - Page 16 C201/TAM C201/TAM
```
# **Functions that return Lvalues**

Lvalues are "things that can occur on the left-hand side of the assignment operator.'' References allow functions to return Lvalues:

```
int a[10];
int& foo( int i ) {
    return a[i - 2000];
}
int main() \{<br>foo(2004) = 7;
                             foo(2004) = 7; // Sets a[4] = 7
}
```
This is also useful for overloading operators; operator= for type T would be of type T&.

# **Copy constructors**

C++ will call the copy constructor for class T when:

- • An instance of class T is created from an existing instance of class T. For example:
- •A function is called and an argument of class T is passed by value:
- • An unnamed temporary variable is created to hold the instance of class T returned by some function.

```
class T {
   char* p;
public:
   T(){}; // the null(default) constructor
   T( char* s )
       { p = strdup( s ); } // sort of copy constructor
   ~T()
        delete [] p; \}};
T foo( T c ) // definition of function foo()
   { return c; };
```
18 March 2001 Lec21 - Page 17 C201/TAM 18 March 2001 Lec21 - Page 18 C201/TAM int main() {  $T^*$  a = new T( "hello" ); T b; // uses null constructor  $T c = *a;$  // or  $T c(*a);$ **// copy constructor will be called for c**  $b = f \circ \circ ( *a )$ **// copy constructor will be called twice, // once to pass a to foo, and once to set b** delete a; **// The string that b and c used is gone!** return 0; } C++ will supply a copy constructor for each class that recursively copies member data from the source instance to the destination. However, if any of the class members are pointers, then this will give you two pointers to the same memory location. The copy constructor should be of type: **T( const T & )** For example: class T { char\* p; public: T() {}; **// null constructor to make p** T( char\* s ) { p = strdup( s ); } **// a copy constructor T( const T& u )**  $\{ p = \text{strdup}( u.p) \}$  // a better copy constr.  $~\sim$ T() delete  $\begin{bmatrix} \end{bmatrix}$  p;  $\begin{bmatrix} \end{bmatrix}$  // the destructor } NULL head tail Operations: AddToHead AddToTail DeleteFromHead DeleteFromTail

That is, it is a constructor that can read but not modify (that's why the const is there) another instance of T.

Here C++ passes the instance by reference for efficiency.

normal set of member access functions.

QueueEmpty

Consider what it takes to build a linked list object, using a node object and the